OOP & DS

#### **UNIT III**

#### **LINEAR DATA STRUCTURES**

Abstract Data Types (ADTs) - List ADT - array-based implementation - linked list implementation - singly linked lists - Polynomial Manipulation - Stack ADT - Queue ADT - Evaluating arithmetic expressions

#### **INTRODUCTION** 3.

#### **Data Structures**

*Data* refers to a single value or a set of values.

**Data Structures** is the representation of the logical relationship between individual elements of data. This is a way of organizing all data items that considers not the elements stored but also their relationship to each other.

#### **Types of Data Structures**

- 1. Linear Data Structures (Arrays, Lists, Stacks, Queues) : This is an ordered set consisting of a variable number of elements to which insertions and deletion can be made. A List which displays the relationship of adjacency between elements is said to be linear.
- 2. Non- Linear Data Structures (Tree, Graphs) : This is an unordered set consisting of a variable number of elements to which insertions and deletion can be made.

#### 3.1. Abstract Data Types (ADTs)

 Abstract Data Types (ADT) is a set of objects(lists, sets and graphs) together with a set of operations. E.g. List ADT, Tree ADT, Stack ADT, Set ADT and so on.

For example, In *list ADT*, we have the operations such as insert, delete, and find, count and so on. The Set  $ADT$  the operations are Union, Intersection, size, complement and so on.

The basic idea is that the implementation of these operations is written once, further needs of this ADT we can call the appropriate function.

#### 3.2. List ADT

A list is a sequence of zero or more elements of a given type. It can be of the form  $A_1$ ,  $A_2$ ,  $A_3$ , ..., An, where the size of the list is N. If the size is 0 then the list is called as *empty list*.

For any list except the empty list the element  $A_{i+1}$  follows the element  $A_i$  (i $\leq n$ ) and that  $A_i$ . 1 precedes  $A_i$  (i>1) The first element of the list is  $A_1$  and the last element of the list is  $A_n$ .  $A_1$ has no predecessor and  $A_n$  has no successor. The position of the element  $A_i$  in a list is i. **Some Operations** 

 $\sim$  104  $\sim$ 

#### OOP & DS

- 1. PrintList  $-$  Print the elements of the list in the order of occurrence
- 2. Find Returns the position of the first occurrence of the element in the list
- 3. Insert  $-$  Insert an element into the list at the specified position
- 4. Delete Delete an element from the list
- 5. MakeEmpty Empty the list.

The Last cell"s Next pointer point to NULL.

#### 3.3. Types of Implementation

1. Array-based Implementation - In this implementation, the list elements are stored in contiguous cells of an array. All the list operation can be implemented by using the array.

#### **Disadvantages of Array Implementation**

- i. Even if the array is dynamically allocated, an estimate of the maximum size of the list is required. Usually this requires a high overestimate, which waste considerable space.
- ii. Insertion and deletion operations are expensive, because insertion at the beginning of the array requires pushing the entire array elements one step downwards. As like the deleting the first element of the array requires, shifting all elements up one position. So the worst case operation requires the computation time  $O(n)$ .
- 2. Linked List Implementation Linked list consist of a series of structures, which are not necessarily in adjacent in memory. The structure is called as Node. Each structure (node) contains
	- i. Element
	- Ħ. Pointer to a structure containing its successor. - It is called as Next Pointer

#### **Types of Linked List**

- **Singly Linked List**  $1.$
- 2. Doubly Linked List
- 3. Circular Linked List.

#### 3.4. Singly Linked List

A singly linked list is a list in which each node contains only one link field pointing to the next node in the list. A node in this type of linked list contains two types of fields.

Data – This holds the list element

Next – Pointer to the next node in the list

 $\sim$  105  $\sim$ 

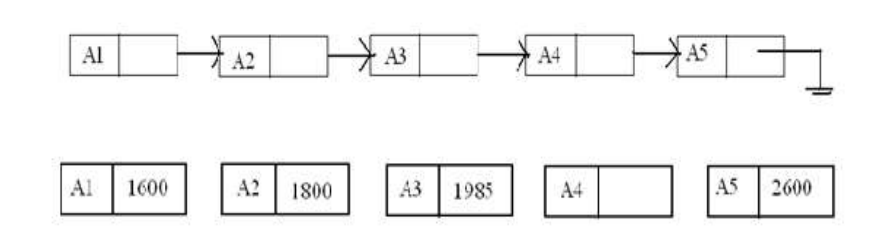

The list contains five structures. The structures are stored at memory locations 800, 1600, 1800, 1985, 2600 respectively. The Next pointer in the first structure contains the value 1600.

#### Basic linked List Operations

The basic operations to be performed on linked lists are as

- 1. Creation Create a linked list
- 2. Insertion insert a new node at the specified position
- 3. Deletion delete the specified node
- 4. Traversing to display every node information
- 5. Find Search a particular data

#### Implementation

To access the list, we must know the address of the header Node. To insert a new node at the beginning of the list, we have to change the pointer of the head node. If we miss to do this we can lose the list. Likewise deleting a node from the front of the list is also a special case, because it changes the head of the list.

To solve the above mentioned problem, we will keep a sentinel node. A linked list with header representation is shown below,

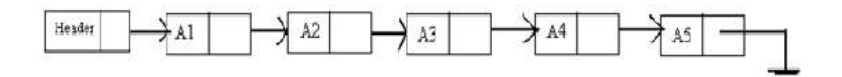

For easy implementation of all linked list operation a sentinel node is maintained to point the beginning of the list. This node is sometimes referred to as a header or *dummy node*.<br> **Singly-Linked List Internal Representation**<br>
Every node of a singly-linked list contains following information:

- a value (user's data)  $\bullet$
- a link to the next element (auxiliary data)  $\bullet$

 $\sim$  106  $\sim$ 

```
OOP & DS
                                                                   PJCE
class SinglyLinkedListNode
                                       Header
\{Z
      public:
             int value;
             SinglyLinkedListNode *next;
             SinglyLinkedListNode(int value)
             \{this->value = value;
                    next = NULL;\}\};
class SinglyLinkedList
\{private:
             SinglyLinkedListNode *head;
             SinglyLinkedListNode *tail;
      public:
             SinglyLinkedList()
             \{head = NULL;tail = NULL;\overline{\phantom{a}}\};
Singly Linked List Addition (insertion) operation.
```
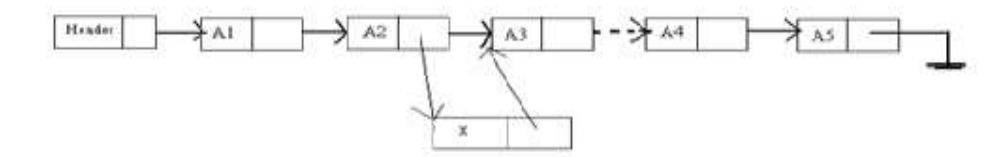

Insertion into a singly-linked list has two special cases. It's insertion a new node before the head (to the very beginning of the list) and after the tail (to the very end of the list). In any other case,

 $\sim$  107  $\sim$ 

### OOP & DS

#### PJCE

new node is inserted in the middle of the list and so, has a predecessor and successor in the list. There is a description of all these cases below.

```
void SinglyLinkedList::addLast(SinglyLinkedListNode *newNode)
\{if (newNode==NULL)
              return;
       else
       \{newNode->next=NULL;
               if (head==NULL)
                \{head=newNode;
                      tail=newNode;
               \}else
                \left\{ \right.tail->next=newNode;
                      tail=newNode;
               \overline{\phantom{a}}\}\overline{\mathcal{X}}void SinglyLinkedList::addFirst(SinglyLinkedListNode *newNode)
\{if(newNode==NULL)
               return;
       else
       \{if (head==NULL)
                \left\{ \right.newNode->next=NULL;
                      head=newNode;
                      tail=newNode;
```

```
\sim 108 \sim
```

```
OOP & DS
                                                                                PJCE
                \overline{1}else
                 \left\{ \right.newNode->next=head;
                       head=newNode;
                \overline{\phantom{a}}\overline{1}\overline{\phantom{a}}void SinglyLinkedList::insertAfter(SinglyLinkedListNode
*previous,
               SinglyLinkedListNode *newNode)
\{if (newNode==NULL)
               return;
        else
        \{if(previous==NULL)
                       addFirst(newNode);
               else if (previous==tail)
                       addLast(newNode);
               else
                 \{SinglyLinkedListNode *next=previous->next;
                       previous->next=newNode;
                       newNode->next=next;
                \overline{\phantom{a}}\}\overline{1}Singly Linked List Traversal
```
Assume, that we have a list with some nodes. Traversal is the very basic operation, which presents as a part in almost every operation on a singly-linked list. For instance, algorithm may

 $~109~$ 

#### OOP & DS

traverse a singly-linked list to find a value, find a position for insertion, etc. For a singly-linked list, only forward direction traversal is possible.

#### Traversal algorithm

Beginning from the head,

- 1. check, if the end of a list hasn't been reached yet
- 2. do some actions with the current node, which is specific for particular algorithm
- 3. current node becomes previous and next node becomes current. Go to the step 1.

```
int SinglyLinkedList::traverse()
```

```
\{
```
 $\overline{\phantom{a}}$ 

```
int sum=0;
SinglyLinkedListNode *current=head;
SinglyLinkedListNode *previous=NULL;
while(current!=NULL)
\left\{ \right.sum+=current->value;
      previous=current;
      current=current->next;
\}return sum;
```
#### Singly Linked List Removal (deletion) operation

There are four cases, which can occur while removing the node. These cases are similar to the cases in add operation. We have the same four

situations, but the order of algorithm actions is opposite.

#### List has only one node

When list has only one node, which is indicated by the condition, that the head points to the same node as the tail, the removal is quite simple. Algorithm disposes the node, pointed by head (or tail) and sets both head and tail to NULL.

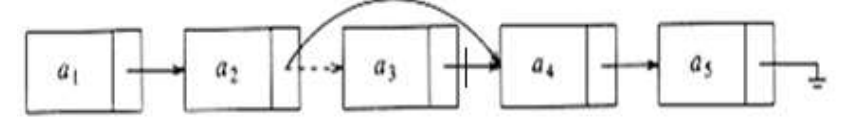

void SinglyLinkedList::removeFirst()

 $\sim$  110  $\sim$ 

 $PJCE$ 

```
OOP & DS
\{if (head==NULL)
             return;
      else
       \left\{ \right.SinglyLinkedListNode *removedNode;
             removedNode=head;
             if(head==tail)
             \{head=NULL;
                    tail=NULL;
             \}else\{head=head->next;
             \}delete removedNode;
       \}\overline{1}void SinglyLinkedList::removeLast()
\{if(tail==NULL)
             return;
      else
       \{SinglyLinkedListNode *removedNode;
             removedNode=tail;
             if(head==tail)
             \{head=NULL;
                    tail=NULL;
             \}\sim 111 \sim
```

```
OOP & DS
                                                                         PJCE
              else
              \{SinglyLinkedListNode *previousToTail=head;
                     while(previousToTail->next!=tail)
                             previousToTail=previousToTail->next;
                      tail=previousToTail;
                      tail->next=NULL;
              \mathcal{E}delete removedNode;
       \overline{\mathcal{X}}\mathcal{L}void SinglyLinkedList::removeNext(SinglyLinkedListNode
*previous)
\left\{ \right.if(previous==NULL)
              removeFirst();
       else if(previous->next==tail)
       \{SinglyLinkedListNode *removedNode=previous->next;
              tail=previous;
              tail->next=NULL;
              delete removedNode;
       \mathcal{E}else if (previous==tail)
              return;
       else
       \{SinglyLinkedListNode *removedNode=previous->next;
              previous->next=removedNode->next;
              delete removedNode;
       \overline{\phantom{a}}\overline{\phantom{a}}
```
 $\sim$  112  $\sim$ 

### OOP & DS

Doubly Linked List

A node contains pointers to previous and next element. One can move in both directions. Node Declaration

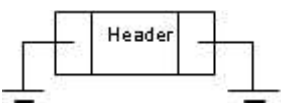

To insert an element in a doubly Linked List

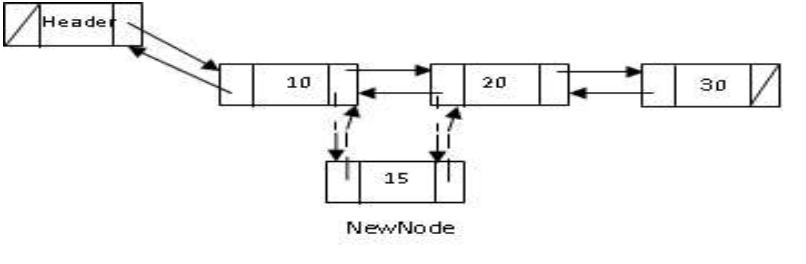

To delete an element

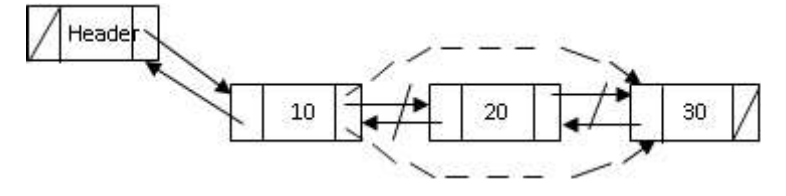

typedef string Elem; // list element type class DNode { // doubly linked list node private: Elem elem; // node element value DNode\* prev; // previous node in list DNode\* next; // next node in list friend class DLinkedList; // allow DLinkedList access  $\}$ ; class DLinkedList { // doubly linked list public: DLinkedList() // constructor { // constructor header = new DNode; //create sentinels  $\sim$  113  $\sim$ 

#### PJCE

```
OOP & DS
                                                                       PJCE
                     trailer = new DNode;
                     header->next=trailer;// have them point to
                     each other
                     trailer->prev = header;
              \mathcal{L}"DLinkedList() // destructor
              \left\{ \right.while (!empty()) removeFront() // remove all
                     but sentinels
                     delete header; // remove the sentinels
                     delete trailer;
              \}bool empty() const // is list empty?
              \{return (header->next == trailer);
              \}const Elem& front() const // get front element
              \left\{ \right.return header->next->elem;
              \mathcal{F}const Elem& back() const // get back element
              \left\{ \right.return trailer->prev->elem;
              \mathcal{F}void addFront (const Elem& e) // add to front of list
              \{add(header->next, e);
              \left\{ \right.void addBack(const Elem& e) // add to back of list
              \left\{ \right.add(trailer, e);
              \left\{ \right.
```
 $\sim$  114  $\sim$ 

```
OOP & DS
                                                                  PJCE
             void removeFront() // remove from front
             \left\{ \right.remove(header->next);
             \mathcal{E}void removeBack() // remove from back
             \{remove(trailer->prev);
             \rightarrowprivate: // local type definitions
                    DNode* header; // list sentinels
                    DNode* trailer;
             protected: // local utilities
                    void add(DNode* v, const Elem& e) // insert
             new node before v
                    \{DNode* u = new DNode;u->elem = e; // create a new node for e
                          u->next = v; // link u in between v
                          u->prev = v->prev; // . . . and v->prev
                          v->prev->next = v->prev = u;
                    \left\{ \right\}void remove (DNode* v) // remove node v
                    { // remove node v
                          DNode* u = v->prev; // predecessor
                          DNode* w = v->next; // successor
                          u->next = w; // unlink v from list
                          w->prev = u;
                          delete v:
                    \overline{\phantom{a}}; 
Advantages
```
1. It is more efficient.

 $\sim$  115  $\sim$ 

#### OOP & DS

#### Disadvantages of Doubly Linked list over Single Linked list

- 1. The location of the preceding node is needed.
- 2. The two-way list contains this information, whereas with a one-way list we must traverse the list.
- 3. A two-way list is not much more useful than a one-way list except in special circumstances.

#### **Circular Linked List**

The last node points to the first one.

#### Types of Circular linked List

1. Circular Singly Linked List

![](_page_12_Figure_10.jpeg)

2. Circular Doubly Linked List

![](_page_12_Figure_12.jpeg)

#### 3.5. Polynomial Manipulation

It is a simple way to represent single-variable polynomials. A polynomial,  $P(x)$  is an

expression, the variable x of the form  $(ax^n+bx^{n-1}+...+yx+k)$  where a,b,c,...k are real numbers.

n is a non-negative number (n-degrees of the polynomial)

In is a non-negative number (n-degrees of the polynomial)

In this polynomial expression consists of two parts one is a co-efficient and the other is an exponent. Consider the following polynomial.

 $1000x^{4}+200x^{3}+100x^{2}+50x$  Here (1000, 200, 100, 50) these are co-efficient and (4,3,2,1) are exponent.

#include<conio.h>

#include<iostream.h>

#include<process.h>

 $\sim$  116  $\sim$ 

```
OOP & DS
                                                                 PJCE
// Creating a NODE Structure
struct node
\left\{ \right.int coe, exp; // data
   struct node *next; // link to next node and previous node
\} ;
// Creating a class Polynomial
class polynomial
\left\{ \right.struct node *start, *ptrn, *ptrp;
   public:
     void get poly(); // to get a polynomial
     void show(); // show
     void multiply (polynomial p1, polynomial p2); // Multiply
polynomials
     void sort(); // Sort Polynomials
\} ;
void polynomial::get poly() // Get Polynomial
\left\{ \right.char c='y';
   ptrn=ptrp=start=NULL;
   while (c == 'y' | | c == 'Y')\left\{ \right.ptrn=new node;
      if(ptrp!=NULL)
      ptrp->next=ptrn;
      if(start==NULL)
      start=ptrn;
      ptrp=ptrn;
      cout<<"\nEnter the coefficient: ";
      cin>>ptrn->coe;
      cout<<"Enter the exponent: ";
```
 $\sim$  117  $\sim$ 

PJCE

```
OOP & DS
      cin>>ptrn->exp;
      ptrn->next=NULL;
      cout<<"Enter y to add more nodes: ";
      \text{cin}>>c;\mathcal{F}return;
\mathcal{F}void polynomial::show() // Show Polynomial
\{struct node *ptr;
   ptr=start;
   while(ptr!=NULL)
   \{cout<coe<<"X^"<exp<<" + ";
      ptr=ptr->next;
   \mathcal{L}cout<<"\b\b ";
\}// Multiplying
void polynomial:: multiply(polynomial p1, polynomial p2)
\left\{ \right.struct node *p1ptr, *p2ptr, *ptri, *ptrj;
   int exp, coe;
   ptrn=ptrp=start=NULL;
   plptr=pl.start;
   p2ptr=p2.start;
   while(p1ptr!=NULL) // Start multiplying
   \left\{ \right.p2ptr=p2.start;
      while (p2ptr != NULL)\{ptrn=new node;
```
 $\sim$  118  $\sim$ 

PJCE

```
OOP & DS
        ptrn->next=NULL;
        if(start==NULL)
        start=ptrn;
        if(ptrp!=NULL)
        ptrp->next=ptrn;
        ptrn->coe=p1ptr->coe*p2ptr->coe;
        ptrn->exp=p1ptr->exp+p2ptr->exp;
       ptrp=ptrn;
       p2ptr=p2ptr->next;
       \mathcal{V}plptr=plptr->next;
                           // end of multiplication
   \}ptri=ptrj=start; // Normalising
   ptrn=ptrp=start=NULL;
   while (ptri != NULL)\{exp=ptri->exp;coe=ptri->coe;
       ptrj=ptri->next;while(ptrj!=NULL)
       \left\{ \right.if(ptrj->exp==ptri->exp)
        \left\{ \right.coe=coe+ptrj->coe;
           ptrj->coe=0;//ptrj_p->next=ptrj->next;
        \mathcal{E}ptrj=ptrj->next;
       \mathcal{F}if (coef != 0)\left\{ \right.ptrn=new node;
        ptrn->next=NULL;
```
 $\sim$  119  $\sim$ 

```
OOP & DS
        if(start==NULL)
        start=ptrn;
        if(ptrp!=NULL)
        ptrp->next=ptrn;
        ptrn->coe=coe;
        ptrn->exp=exp;
        ptrp=ptrn;
       \mathcal{F}ptri=ptri->next;
   \mathcal{F}return;
\}void polynomial::sort() // Sort Polynomials
\left\{ \right.struct node *ptri, *ptrj;
   int coe, exp;
   ptri=ptrj=start;
   while(ptri->next!=NULL)
   \left\{ \right.ptrj=ptri->next;
       while (ptrj != NULL)\{if(ptri->expexp)
        \left\{ \right.coe=ptri->coe;
           exp=ptri->exp;ptri->coe=ptrj->coe;
           ptri->exp=ptrj->exp;
           ptrj->coe=coe;
           ptrj->exp=exp;
        \mathcal{L}ptrj=ptrj->next;
```
PJCE

```
OOP & DS
                                                                        PJCE
       \mathcal{F}ptri=ptri->next;
   \mathcal{F}return;
\overline{\phantom{a}}int main()
\left\{ \right.clrscr();
   polynomial p1, p2, product;
   cout<<"First Polynomial.\n";
   pl.get poly();
   cout<<"\nSecond polynomial.\n";
   p2.get poly();
   clrscr();
   cout<<"\nThe First polynomial is: ";
   p1.show();
   cout<<"\nThe second polynomial is: ";
   p2.show();
   cout<<"\n\nThe product of two polynomials is: \n";
   product.multiply(p1,p2);
   product.sort();
   product.show();
   getch();
   return 0;
\overline{1}
```
#### 3.6. Stack ADT

A stack is a data structure that inserts and deletes can be performed in only one position, namely the end of the list called the *top*.<br>A stack is a data structure in which only the top element can be accessed. As data is stored in

the stack, each data is pushed downward, leaving the most recently added data on top.

The fundamental operations on a stack are

push, which is equivalent to an insert,  $\bullet$ 

 $\sim$  121  $\sim$ 

#### OOP & DS

pop, which deletes the most recently inserted element.  $\bullet$ 

![](_page_18_Figure_3.jpeg)

![](_page_18_Figure_4.jpeg)

Insert the following elements into stack. The elements are, 10, 20, 30.

![](_page_18_Figure_6.jpeg)

Pop operation can be shown below,Pop(20)

![](_page_18_Figure_8.jpeg)

3.6.1. Implementation of Stack

 $\sim$  122  $\sim$ 

### AllAbtEngg Android Application for Anna University, Polytechnic & School

PJCE

### OOP & DS

#### **Array Based Implementation of Stacks**  $3.6.1.1.$

Implementation of array-based stack is very simple. It uses top variable to point to the topmost stack's element in the array.

PJCE

- 1. Initialy  $top = -1$ ;
- 2. push operation increases top by one and writes pushed element to storage[top];
- 3. pop operation checks that top is not equal to -1 and decreases top variable by 1;
- 4. peek operation checks that top is not equal to -1 and returns storage[top];

```
5. is Empty returns boolean (top ==-1).
class Stack
\left\{ \right.private:
              int top;
               int capacity;
               int *storage;
       public:
               Stack(int capacity)
               \{if (capacity \leq 0)
                              throw string ("Stack's capacity must be
positive");
                      storage = new int [capacity];
                      this->capacity = capacity;
                      top = -1;\overline{1}void push(int value)
               \overline{f}if (top == capacity)
                              throw string ("Stack's underlying storage
is overflow");
                      top++;storage[top] = value;
               \overline{\phantom{a}}\sim 123 \sim
```
PJCE

```
OOP & DS
                int peek()
                \left\{ \right.if (top == -1)throw string ("Stack is empty");
                        return storage[top];
                \}void pop()
                \left\{ \right.if (top == -1)throw string ("Stack is empty");
                        top--;\, }
                bool isEmpty()
                \{return (top == -1);
                \}~\simStack()
                \left\{ \right.delete[] storage;
                \left\{ \right\}\};
            Linked List Implementation of Stacks
3.6.1.2.Inserting an element into linked list contains 3 types .
```
1. Insertion at beginning of the Linked list

- 2. Insertion at the middle of the linked list
- 3. Insertion at the end of the linked list

```
class stack
```

```
\{
```
int element; stack\* next;

 $\sim$  124  $\sim$ 

PJCE

```
OOP & DS
       public:
              stack* push(stack*, int);
              stack* pop(stack*);
}*head, object;
stack* stack::push(stack* head, int key)
\{stack* temp, *temp1;
       temp1=head;
       temp=new stack;
       temp->element=key;
       temp->next=NULL;
       if (head==NULL)
              head=temp;
       else
       \left\{ \right.while(head->next!=NULL)
                     head=head->next;
              head->next=temp;
              head=temp1;
       \mathcal{L}return head;
\overline{\phantom{a}}stack* stack::pop(stack* head)
\{stack* temp;
       if (head!=NULL)
       \{temp=head;
              if(head->next==NULL)
              \left\{ \right.return NULL;
```
 $\sim$  125  $\sim$ 

PJCE

```
OOP & DS
                 \overline{\phantom{a}}while(head->next->next!=NULL)
                         head=head->next;
                 head->next=head->next->next;
                 head=temp;
                 return head;
        \overline{\phantom{a}}\overline{\phantom{a}}void stack::stack display(stack* head)
\{if (head!=NULL)
        \{while(head->next!=NULL)
                         head=head->next;
                 cout<<head->element;
        \}\overline{\phantom{a}}
```
#### 3.7. Queue ADT

Queue is an ordered collection of elements in that insertion is done at one end called rear, whereas deletion is performed at the other end called front. The basic operations on a queue are

- enqueue, which inserts an element at the end of the list (called the rear)
- dequeue, which deletes (and returns) the element at the start of the list (known as the front).

![](_page_22_Figure_6.jpeg)

![](_page_23_Figure_2.jpeg)

#### 3.7.1. Implementation of Stack

#### 3.7.1.1. Array Implementation of Queues

For each queue data structure, we keep an array,  $QUEUE[]$ , and the positions q front and q\_rear, which represent the ends of the queue. We also keep track of the number of elements that are actually in the queue,  $q$  size. All this information is part of one structure, and as usual, except for the queue routines themselves, no routine should ever access these directly. class queue

 $\{$ 

public :

 $\sim$  127  $\sim$ 

AllAbtEngg Android Application for Anna University, Polytechnic & School

PJCE

```
OOP & DS
                    int *a, f, r, size;
          queue()
          \left\{ \right.f=0;r = -1;a = new int [size];\mathcal{E}int isempty();
          int isfull();
          int push();
          int pop();
\};
int queue :: isempty()
\{if (r=-1)return 1;
         return 0;
\}int queue :: isfull()\left\{ \right.if (r == (size-1))return 1;
        return 0;
\overline{\phantom{a}}int queue :: push()
\left\{ \right.if (isfull())return 0;
         else
                a[++r];
\overline{\phantom{a}}
```
 $PJCE$ 

 $\sim$  128  $\sim$ 

```
OOP & DS
int queue :: pop()\{if(isempty())return 0;
      for (int i=0; i<=r; i++)a[i] = a[i+1];
         --r;\mathcal{E}3.7.1.2. Linked List Implementation of Stacks 
class queue
\{int element;
       queue* next;
       public:
              queue* enqueue(queue*, int);
              queue* dequeue (queue*) ;
}*head,*tail,object;
queue* queue:: enqueue (queue* head, int key)
\left\{ \right.queue* temp;
       temp=new queue;
       temp->element=key;
       temp->next=NULL;
       if (head==NULL)
              head=temp;
       else
              tail->next=temp;
       tail = temp;return head;
\overline{\phantom{a}}queue* queue:: dequeue (queue* head)
\{
```

```
OOP & DS
                                                                                   PJCE
        queue* temp;
        if (head==NULL)
        \overline{f}cout<<"\nit is impossible to dequeue an element as
^{\prime\prime} ;
                return NULL;
        \mathcal{E}else if (head->next==NULL)
                return NULL;
        else
        \{temp=head->next;
                head=temp;
                return head;
        \}\overline{\phantom{a}}void queue:: queue display (queue* head)
\{if(head!=NULL)
        \left\{ \right.while(head->next!=NULL)
                        head=head->next;
        \mathcal{E}cout<<head->element;
        cout<<endl;
 \overline{\phantom{a}}
```
#### $3.7.1.3.$ Double-Ended Queues

A queue-like data structure that supports insertion and deletion at both the front and the rear of the queue. The functions of the deque ADT are as follows, where D denotes the deque:

insertFront $(e)$ : Insert a new element  $e$  at the beginning of the deque.

insertBack $(e)$ : Insert a new element  $e$  at the end of the deque.

eraseFront() : Remove the first element of the deque; an error occurs if the deque is empty.

 $\sim$  130  $\sim$ 

![](_page_27_Picture_35.jpeg)

 $\sim$  131  $\sim$ 

```
OOP & DS
                                                                 PJCE
      n++;} // insert new last element
void LinkedDeque::insertBack(const Elem& e)
\{D.addBack(e);
      n++;
} // remove first element
void LinkedDeque::removeFront() throw(DequeEmpty)
\{if
            (empty())throw
                            DequeEmpty("removeFront
                                                          of
                                                                empty
deque");
      D.removeFront();
      n--;} // remove last element
void LinkedDeque::removeBack() throw(DequeEmpty)
\{if (empty())throw DequeEmpty("removeBack of empty deque");
      D.removeBack();
\overline{\phantom{a}}
```
#### 3.8. Circular Queue

In circular queue, the insertion of a new element is performed at the very first location of the queue. If the last location of the queue is full in which the first element comes just after the last element. Insert the following elements into the circular Queue 10,20,30,40,50,60. Queue Size is 6.

![](_page_28_Figure_4.jpeg)

 $\sim$  132  $\sim$ 

### AllAbtEngg Android Application for Anna University, Polytechnic & School

#### OOP & DS

#### Advantages

 To overcome the problem of unutilized space in linear queues when it is implemented using an array. Insert the following element into the circular queue. Elements are, 10,20,30,40,50,60.  $f=1$ J #define size 6

 $Q[5]$ 

 $Q[4]$ 

60

50

 $10\,$ 

40

O[3]

 $Q[1]$ 

 $Q[2]$ 

 $Q[1]$ 

 $Q[2]$ 

 $Delete(10)$ 

 $f=1$ 

 $20$ 

30

struct cqueue

 $\{$ 

int CQ[size]; int rear,front;

#### };

void insertion(int X,CQUEUE cq) (33)

```
\{ \{ int item; 
      if(front=(rear+1)%size) 
       error("Queue is full");
      else 
      \{if(front==1)front=rear=-1; 
 else 
                 rear=(rear+1)%size; 
                 CQ[rear]=item; 
 } 
} 
void delete() 
                                     r = 6Q[0]\{Q[5] int item; 
                                    60
                                            20 if(front==-1) 
      error("Queue is Empty");
                                    50
                                             30
                               Q[4] else 
                                         40\{Q[3]
```
#### PJCE

 $\sim$  1

### OOP & DS

```
 item=CQ[front]; 
 if(front==rear) 
 front=rear=-1 
else 
           front=(front+1)%size;
```
}

#### 3.8. Evaluating arithmetic expressions

}

The stack is used to convert the infix expression to postfix expression.

#### Infix

In Infix notation, the arithmetic operator appears between the two operands to which it is being applied. For example:  $A / B + C$ 

#### Postfix

The arithmetic operator appears directly after the two operands to which it applies. Also called reverse polish notation.  $((A/B) + C)$  For example: AB / C +

#### Algorithm

- 1. Read the infix expression one character at a time until we reach the end of input
	- a. If the character is an operand, place it on to the output.
	- b. If the character is a left parenthesis, push it onto the stack.
	- c. If the character is a right parenthesis, pop all the operators from the stack until we encounters a left parenthesis, discard both the parenthesis in the output.
	- d. If the character is an operator, then pop the entries from the stack until we find an entry of lower priority (never pop  $(., .).$  The push the operator into the stack.
- 2. Pop the stack until it is empty, writing symbols onto the output.

![](_page_30_Picture_153.jpeg)

#### Example

Suppose we want to convert the infix expression

a+b\*c+(d\*e+f)\*g into postfix expression.

 $\sim$  134  $\sim$ 

#### OOP & DS

PJCE

First, the symbol  $a$  is read, so it is passed through to the output. Then '+' is read and pushed onto the stack. Next  $b$  is read and passed through to the output. The state is as follows:

![](_page_31_Figure_4.jpeg)

Next a '\*' is read. The top entry on the operator stack has lower precedence than '\*', so nothing is output and '\*' is put on the stack. Next,  $c$  is read and output. Thus far, we have

![](_page_31_Figure_6.jpeg)

The next symbol is a '+'. Checking the stack, we find that we will pop a '\*' and place it on the output, pop the other '+', which is not of lower but equal priority, on the stack, and then push the '+'.

![](_page_31_Figure_8.jpeg)

The next symbol read is an '(', which, being of highest precedence, is placed on the stack. Then d is read and output.

![](_page_31_Figure_10.jpeg)

We continue by reading a '\*'. Since open parentheses do not get removed except when a closed parenthesis is being processed, there is no output. Next, e is read and output.

 $\sim$  135  $\sim$ 

![](_page_32_Figure_1.jpeg)

The next symbol read is a '+'. We pop and output '\*' and then we push '+'. Then we read and output

![](_page_32_Figure_3.jpeg)

Now we read a ')', so the stack is emptied back to the '('. We output a '+'.

![](_page_32_Figure_5.jpeg)

We read a '\*' next; it is pushed onto the stack. Then g is read and output.

![](_page_32_Figure_7.jpeg)

The input is now empty, so we pop and output symbols from the stack until it is empty.

![](_page_32_Figure_9.jpeg)

AllAbtEngg Android Application for Anna University, Polytechnic & School

```
OOP & DS
                                                                     PJCE
             int top, st[20];
      public:
             void postfix(char info[40])
              \{int i, j=0;
                    for (i=0; inf[i] != ' \o'; i++)\left\{ \right.switch(int[i])\{case '+':\text{while }(\text{st}[top])>=1)post[j++]=pop();push(1);break;
                                  case '-':while(st[top]>=1)
                                         post[j++]=pop();
                                         push(2);break;
                                  case '*!:while(st[top]>=3)
                                         post[j++]=pop();push(3);break;
                                  case '/':while(st[top]>=3)
                                         post[j++]=pop();push(4);break;
                                  case \lceil \land ': while (st [top] >=4)
                                         post[j++]=pop();push(5);break;
                                  case !('.push(0);break;
                                  case \lceil \land':while(st[top]!=0)
                                  \sim 137 \sim
```

```
OOP & DS
```

```
PJCE
```

```
post[j++]=pop();top--;break;
                      default: post[j++]=inf[i];\}\overline{\phantom{a}}while (top>0)post[j++]=pop();
\}void push (int ele)
\{top++;st[top]=ele;
\}char pop()
\{int el;
       char e;
       el=st[top];
       top--;switch(el)
       \{case 1:e='+';break;
               case 2:e='-';break;
               case 3:e='*';break;
               case 4 \cdot e = \frac{1}{7}; break;
               case 5:e='^';break;
       \overline{\phantom{a}}\}EXP()\{top=0;\{\} } } ;
                      \sim 138 \sim
```